## บัญชีอัตราอากร 2 ท้ายประกาศกระทรวงการคลัง เรื่อง การยกเว้นอากรและลดอัตราอากรศุลกากรสำหรับของที่มีถิ่นกำเนิดจากออสเตรเลีย

ลงวันที่ 31 ธันวาคม พ.ศ. 2549

ภาค 2

พิกัดอัตราอากรขาเข้า

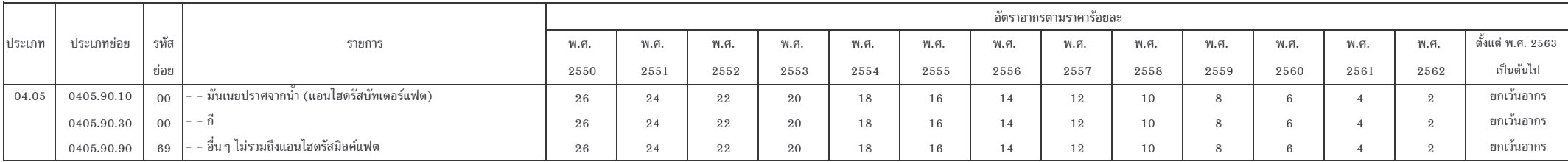